*Culverts Formulas...* 1/12

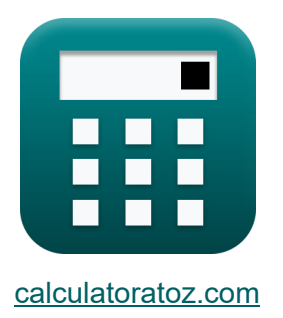

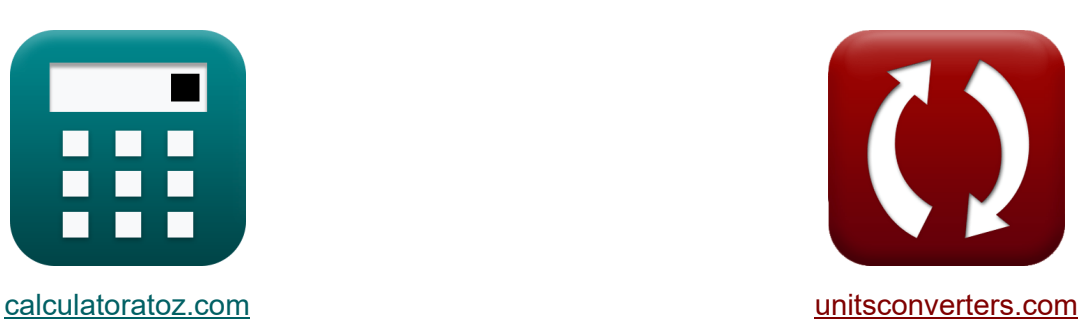

# **Durchlässe Formeln**

Beispiele!

[Rechner!](https://www.calculatoratoz.com/de) Beispiele! [Konvertierungen!](https://www.unitsconverters.com/de)

Lesezeichen **[calculatoratoz.com](https://www.calculatoratoz.com/de)**, **[unitsconverters.com](https://www.unitsconverters.com/de)**

Größte Abdeckung von Rechnern und wächst - **30.000+ Rechner!** Rechnen Sie mit einer anderen Einheit für jede Variable - **Eingebaute Einheitenumrechnung!**

Größte Sammlung von Maßen und Einheiten - **250+ Messungen!**

Fühlen Sie sich frei, dieses Dokument mit Ihren Freunden zu TEILEN!

*[Bitte hinterlassen Sie hier Ihr Rückkoppelung...](https://docs.google.com/forms/d/e/1FAIpQLSf4b4wDgl-KBPJGChMJCxFlqrHvFdmw4Z8WHDP7MoWEdk8QOw/viewform?usp=pp_url&entry.1491156970=Durchl%C3%A4sse%20Formeln)*

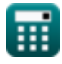

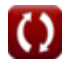

# **Liste von 16 Durchlässe Formeln**

**Durchlässe** 

## **Durchlässe an unterkritischen Hängen**

#### **1) Bettneigung unter Verwendung der Mannings-Gleichung**

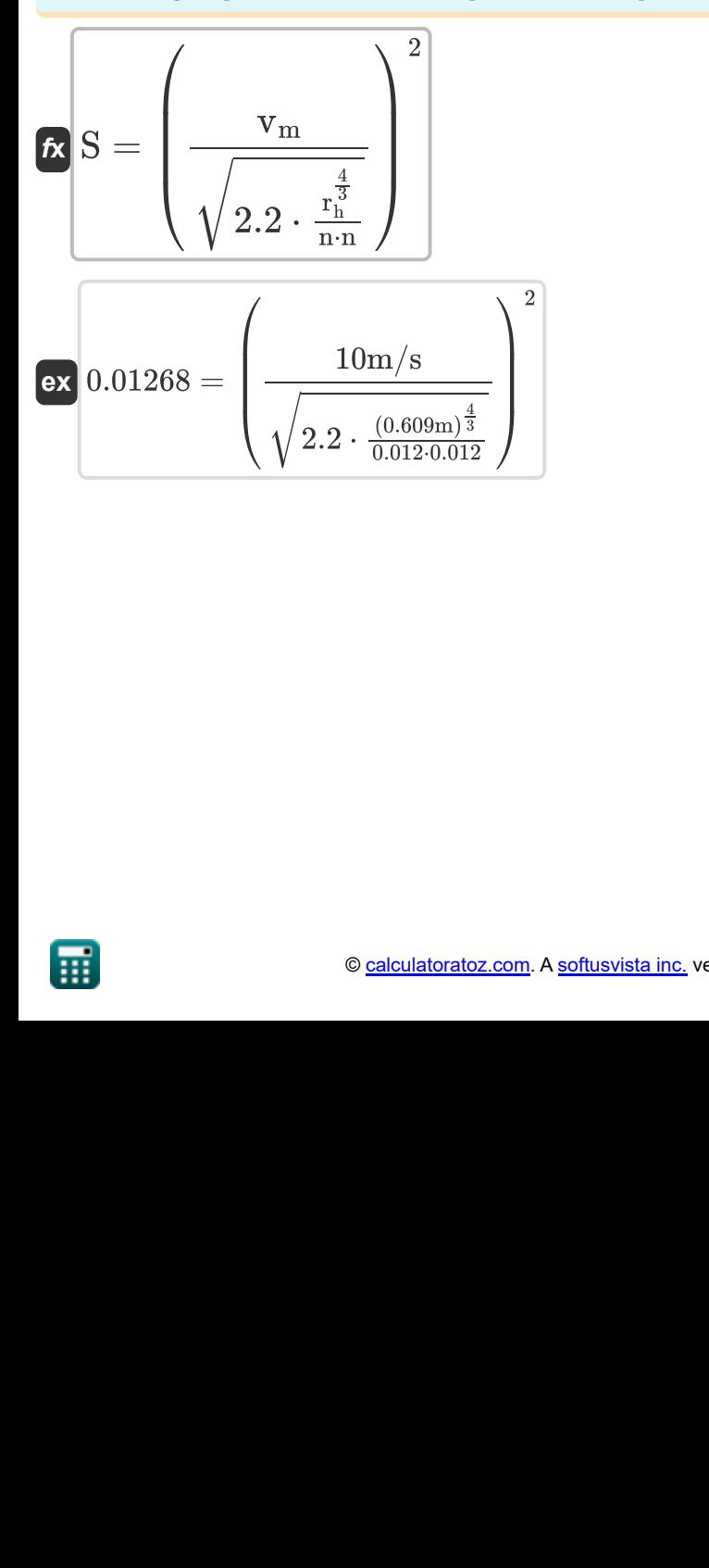

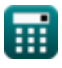

#### **2) Eintrittsverlustkoeffizient bei frontaler Betrachtung unter Verwendung der Mannings-Formel**

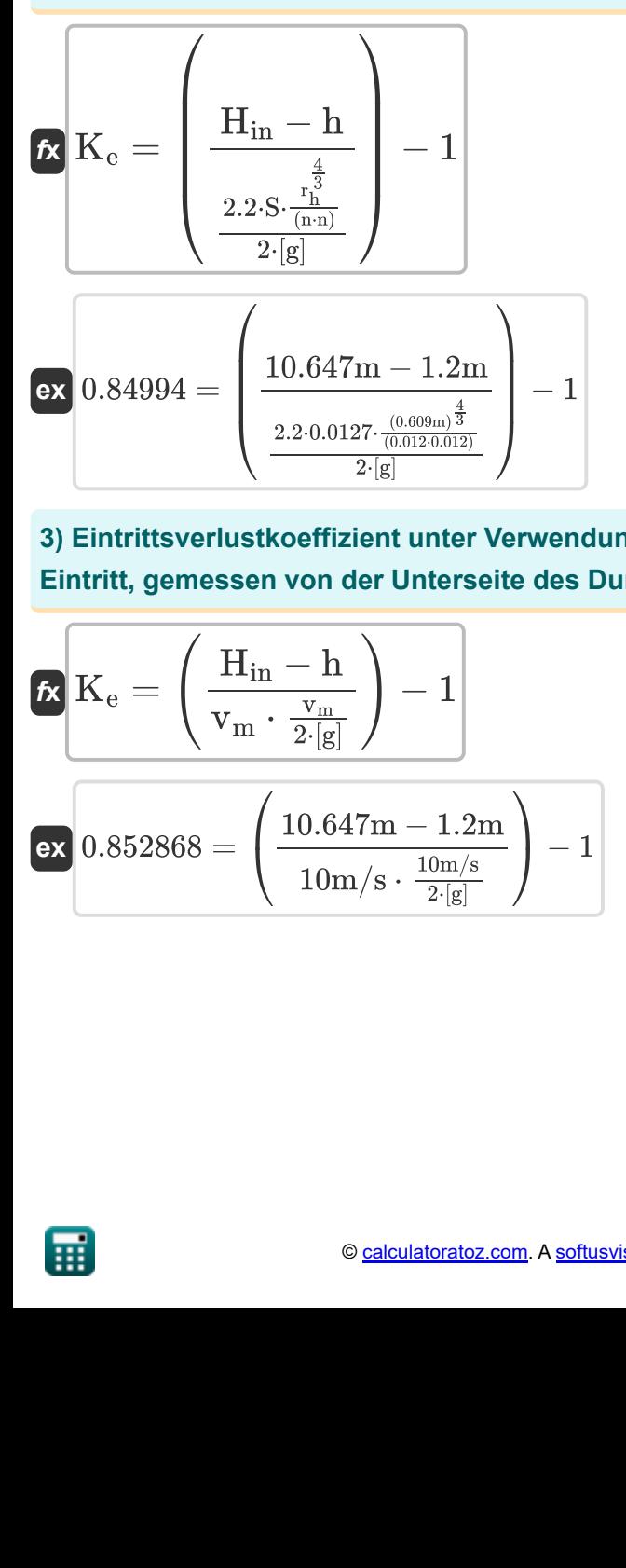

**3) Eintrittsverlustkoeffizient unter Verwendung der Formel für Kopf am Eintritt, gemessen von der Unterseite des Durchlasses**

3) Eintrittsverlustkoeffizient unter Verwendu  
Eintritt, gemessen von der Unterseite des D  

$$
\kappa \mathbf{K}_{e} = \left(\frac{H_{in} - h}{v_{m} \cdot \frac{v_{m}}{2 \cdot [g]}}\right) - 1
$$

$$
\exp(0.852868) = \left(\frac{10.647 \text{m} - 1.2 \text{m}}{10 \text{m/s} \cdot \frac{10 \text{m/s}}{2 \cdot [g]}}\right) - 1
$$

**[Rechner öffnen](https://www.calculatoratoz.com/de/entrance-loss-coefficient-using-formula-for-head-on-entrance-measured-from-bottom-of-culvert-calculator/Calc-21310)** 

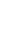

**4) Head on Entrance gemessen von der Unterseite des Durchlasses unter Verwendung der Mannings-Formel** 

$$
\textbf{K} \overline{H_{in}} = (K_e+1) \cdot \left(\frac{2.2 \cdot S \cdot \frac{r_h^{\frac{4}{3}}}{n \cdot n}}{2 \cdot [g]}\right) + h
$$

**[Rechner öffnen](https://www.calculatoratoz.com/de/head-on-entrance-measured-from-bottom-of-culvert-using-mannings-formula-calculator/Calc-21316)** 

$$
\textbf{ex}\left[10.64731\text{m}=(0.85+1) \cdot \left(\frac{2.2 \cdot 0.0127 \cdot \frac{(0.609\text{m})^{\frac{4}{3}}}{0.012 \cdot 0.012}}{2 \cdot [\text{g}]}\right)+1.2\text{m}\right]
$$

**5) Kopf am Eingang gemessen von der Unterseite des Durchlasses** 

$$
\begin{aligned} &\textbf{f} \textbf{x} \left[ \textbf{H}_{\text{in}} = (\text{K}_\text{e} + 1) \cdot \left( \text{v}_\text{m} \cdot \frac{\text{v}_\text{m}}{2 \cdot [\text{g}]} \right) + \text{h} \right] \\ &\textbf{e} \textbf{x} \left[ 10.63237 \text{m} = (0.85+1) \cdot \left( 10 \text{m/s} \cdot \frac{10 \text{m/s}}{2 \cdot [\text{g}]} \right) + 1.2 \text{m} \right] \end{aligned}
$$

**6) Mannings Formel für den hydraulischen Radius bei gegebener Strömungsgeschwindigkeit in Durchlässen**  /<br>urc∣<br>gel

| ex                                                   | 10.64731m = $(0.85 + 1) \cdot \left(\frac{2.2 \cdot 0.0127 \cdot \frac{(0.609m)^{\frac{4}{3}}}{0.012 \cdot 0.012}}$ |         |                                   |
|------------------------------------------------------|----------------------------------------------------------------------------------------------------|---------|-----------------------------------|
| For                                                  | From                                                                                                    | Eingang | gemessen von der Untersiete des E |
| For                                                  | H <sub>in</sub> = $(K_e + 1) \cdot \left(v_m \cdot \frac{v_m}{2 \cdot [g]}\right) + h$                              |         |                                   |
| ex                                                   | 10.63237m = $(0.85 + 1) \cdot \left(10m/s \cdot \frac{10m/s}{2 \cdot [g]}\right) + 1$ :\n                           |         |                                   |
| 6) Manning Formel für den hydraulischen Radius bei g |                                                                                                    |         |                                   |
| Strömungsgeschwindigkeit in Durchlässen              |                                                                                                    |         |                                   |
| For                                                  | \n $r_h = \left(\frac{v_m}{\sqrt{2.2 \cdot \frac{S}{n \cdot n}}}\right)^{\frac{2}{3}}$ \n                           |         |                                   |
| For                                                  | 0.801762m = $\left(\frac{10m/s}{\sqrt{2.2 \cdot \frac{0.0127}{0.012 \cdot 0.012}}}\right)^{\frac{2}{3}}$ \n         |         |                                   |
| Use                                                  | 0.801762m = $\left(\frac{10m}{\sqrt{2.2 \cdot \frac{0.0127}{0.012 \cdot 0.012}}}\right)^{\frac{2}{3}}$ \n           |         |                                   |

**[Rechner öffnen](https://www.calculatoratoz.com/de/mannings-formula-for-hydraulic-radius-given-velocity-of-flow-in-culverts-calculator/Calc-21314)** 

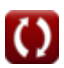

*f***x**

 $n =$ 

**ex**

**7) Mannings Formel für den Rauheitskoeffizienten bei gegebener Strömungsgeschwindigkeit in Durchlässen** 

**[Rechner öffnen](https://www.calculatoratoz.com/de/mannings-formula-for-roughness-coefficient-given-velocity-of-flow-in-culverts-calculator/Calc-21315)** 

$$
\mathbf{rx} \mathbf{n} = \frac{\mathbf{v}_{\rm m}}{\mathbf{v}_{\rm m}}
$$
\n
$$
\mathbf{ex} = \frac{\sqrt{2.2 \cdot 0.0127 \cdot (0.609 \text{m})^{\frac{4}{3}}}}{10 \text{m/s}}
$$

 $\frac{\overline{3}}{\overline{\hbar}}$ 

 $\sqrt{2.2\cdot{\rm S}\cdot{\rm r}_{\rm b}^{\frac{4}{3}}}$ 

**8) Normale Durchflusstiefe bei gegebener Kopfhöhe am Eingang, gemessen von der Unterseite des Durchlasses**

$$
\textbf{fs}\left[\textbf{h}=\textbf{H}_{\text{in}}-(\textbf{K}_{\textbf{e}}+\textbf{1})\cdot\left(\textbf{v}_{\textbf{m}}\cdot\frac{\textbf{v}_{\textbf{m}}}{2\cdot\left[\textbf{g}\right]}\right)\right]
$$

$$
1.214625\text{m} = 10.647\text{m} - (0.85+1)\cdot\left(10\text{m/s}\cdot\frac{10\text{m/s}}{2\cdot\text{g}}\right)
$$

**9) Normale Durchflusstiefe bei Überdruck beim Eintritt, gemessen vom Boden nach der Mannings-Formel**

$$
\boldsymbol{\kappa} \left[ \textbf{h} = H_\text{in} - (K_\text{e}+1) \cdot \left(\frac{2.2 \cdot \textbf{S} \cdot \frac{r_\text{h}^\frac{4}{3}}{\textcolor{blue}{(n \cdot n)}}}{2 \cdot [g]}\right) \right]
$$

**[Rechner öffnen](https://www.calculatoratoz.com/de/normal-depth-of-flow-given-head-on-entrance-measured-from-bottom-using-mannings-formula-calculator/Calc-21317)** 

| ex                                   | 1.199693m = 10.647m - (0.85 + 1) · $\left(\frac{2.2 \cdot 0.0127 \cdot \frac{(0.609m)^{\frac{4}{3}}}{(0.012 \cdot 0.012)}}{2 \cdot [g]}\right)$ |
|--------------------------------------|----------------------------------------------------------------------------------------------------|
| Equation of the following equations: |                                                                                                    |
| Equation of the following equations: |                                                                                                    |
| Equation of the following equations: |                                                                                                    |
| Equation of the following equations: |                                                                                                    |
| Equation of the following equations: |                                                                                                    |
| Equation of the following equations: |                                                                                                    |
| Equation of the following equations: |                                                                                                    |
| Equation of the following equations: |                                                                                                    |
| Equation of the following equations: |                                                                                                    |
| Equation of the following equations: |                                                                                                    |
| Equation of the following equations: |                                                                                                    |
| Equation of the following equations: |                                                                                                    |
| Equation of the following equations: |                                                                                                    |
| Equation of the following equations: |                                                                                                    |
| Equation of the following equations: |                                                                                                    |
| Equation of the following equations: |                                                                                                    |
| Equation of the following equations: |                                                                                                    |
| Equation of the following equations: |                                                                                                    |
| Equation of the following equations: |                                                                                                    |
| Equation of the following equations: |                                                                                                    |
| Equation of the following equations: |                                                                                                    |
| Equation of the following equations: |                                                                                                    |
| Equation of the following equations: |                                                                                                    |
| Equation of the following equations: |                                                                                                    |
| Equation of the following equations: |                                                                                                    |
| Equation of the following equations: |                                                                                                    |
| Equation of the following equations: |                                                                                                    |
| Equation of the following equations: |                                                                                                    |
| Equation of the following equations: |                                                                                                    |
| Equation of the following equations: |                                                                                                    |
| Equation of the following equations: |                                                                                                    |
| Equation of the following equations: |                                                                                                    |
| Equation of the following equations: |                                                                                                    |
| Equation of the following equations: |                                                                                                    |

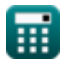

**10) Strömungsgeschwindigkeit bei Überdruck am Eingang, gemessen von der Unterseite des Durchlasses**

$$
\mathbf{\hbar}\Bigg| \mathrm{v_m} = \sqrt{\left(\mathrm{H_{in}} - \mathrm{h}\right)\cdot\frac{2\cdot[\mathrm{g}]}{\mathrm{K_{e}}+1}}
$$

**[Rechner öffnen](https://www.calculatoratoz.com/de/velocity-of-flow-given-head-on-entrance-measured-from-bottom-of-culvert-calculator/Calc-21309)** 

$$
\text{ex } 10.00775 \text{m/s} = \sqrt{(10.647 \text{m} - 1.2 \text{m}) \cdot \frac{2 \cdot [\text{g}]}{0.85 + 1}}
$$

## **11) Strömungsgeschwindigkeit durch Manning-Formeln in Durchlässen**

$$
\begin{aligned} \textbf{r} & \textbf{v}_{\text{m}} = \sqrt{2.2 \cdot \text{S} \cdot \frac{\text{r}^{\frac{4}{3}}_{\text{h}}}{\text{n} \cdot \text{n}}} \\ \textbf{v} & \textbf{v}_{\text{m}} = \sqrt{2.2 \cdot 0.0127 \cdot \frac{\left(0.609 \text{m}\right)^{\frac{4}{3}}}{0.012 \cdot 0.012}} \end{aligned}
$$

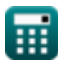

## **Ein- und Ausfahrt untergetaucht**

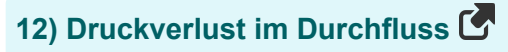

$$
\begin{array}{ll} \hline \textbf{f} \textbf{x} & \textbf{Rechner \text{ \textit{off}} \text{ \textit{ref}} \\ \text{H}_f = (1 - K_e) \cdot \left( v_m \cdot \frac{v_m}{2 \cdot [g] } \right) + \frac{\left( \left( v_m \cdot n \right)^2 \right) \cdot l}{2.21 \cdot r_h^{1.33333}} \\ \hline \textbf{e} \textbf{x} & \\ 0.802655 \text{m} = (1 - 0.85) \cdot \left( 10 \text{m/s} \cdot \frac{10 \text{m/s}}{2 \cdot [g]} \right) + \frac{\left( \left( 10 \text{m/s} \cdot 0.012 \right)^2 \right) \cdot 3 \text{m}}{2.21 \cdot (0.609 \text{m})^{1.33333}} \end{array}
$$

#### **13) Eintrittsverlustkoeffizient bei gegebener Geschwindigkeit von Strömungsfeldern**

$$
\begin{array}{c} \textbf{K} \\ \textbf{K}_{e} = 1 - \left(\frac{H_{f} - \frac{\left((v_{m} \cdot n)^{2}\right) \cdot l}{2.21 \cdot r_{h}^{1.33333}}}{v_{m} \cdot \frac{v_{m}}{2 \cdot [g]}}\right) \\ \\ \textbf{ex} \\ 0.849991 = 1 - \left(\frac{0.8027 m - \frac{\left((10 m/s \cdot 0.012)^{2}\right) \cdot 3 m}{2.21 \cdot (0.609 m)^{1.33333}}}{10 m/s \cdot \frac{10 m/s}{2 \cdot [g]}}\right) \\ \\ \end{array}
$$

扁

*Culverts Formulas...* 8/12

**14) Geschwindigkeit der Strömungsfelder** 

*f***x**  $\overline{\textbf{ex}}$  10.00028m/s  $=$  $v_m =$  $\overline{H}_f$  $\frac{1-\mathrm{K_{e}}}{(2\cdot\mathrm{[g]})}\,+\,\frac{\left((\mathrm{n})^2\right)\cdot\mathrm{l}}{2\,\,21\cdot\mathrm{r}^{1.3333}}$  $\overline{2.21\!\cdot\! \mathrm{r}_{\mathrm{h}}^{1.33333}}$  $\sqrt{2}$ 0.8027m  $\frac{1-0.85}{(2\cdot {\rm [g]})} + \frac{\left((0.012)^2\right){\cdot}3{\rm m}}{2.21{\cdot}(0.609{\rm m})^{1.333}}$  $\frac{1}{2.21 \cdot (0.609 \text{m})^{1.33333}}$  $\sqrt{2}$ 

#### **15) Hydraulischer Radius des Dükers bei gegebener Geschwindigkeit der Strömungsfelder**

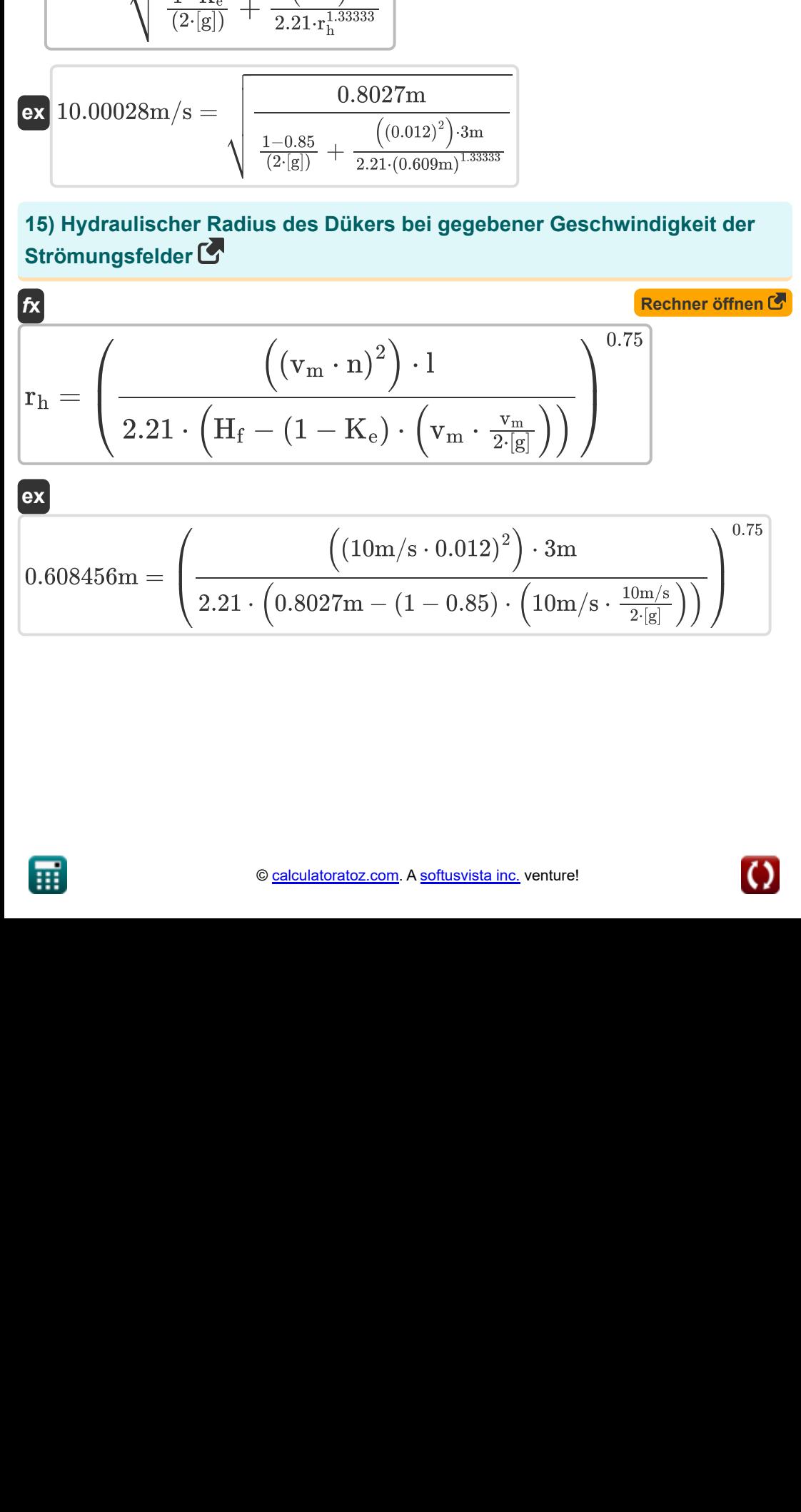

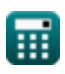

#### **16) Länge des Durchlasses bei gegebener Geschwindigkeit der Strömungsfelder**

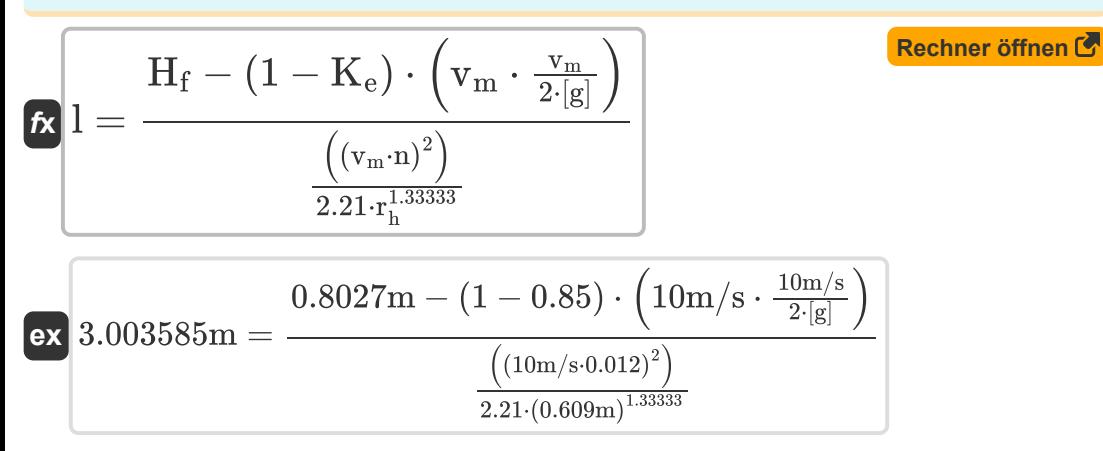

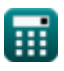

# **Verwendete Variablen**

- **h** Normale Fließtiefe *(Meter)*
- **H<sup>f</sup>** Kopf Reibungsverlust *(Meter)*
- **Hin** Gesamtförderhöhe am Eingang des Durchflusses *(Meter)*
- **K<sup>e</sup>** Eintrittsverlustkoeffizient
- **l** Länge der Durchlässe *(Meter)*
- **n** Mannings Rauheitskoeffizient
- **r<sup>h</sup>** Hydraulischer Kanalradius *(Meter)*
- **S** Bettgefälle des Kanals
- **v<sup>m</sup>** Mittlere Geschwindigkeit von Dükern *(Meter pro Sekunde)*

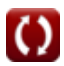

# **Konstanten, Funktionen, verwendete Messungen**

- Konstante: **[g]**, 9.80665 Meter/Second² *Gravitational acceleration on Earth*
- Funktion: **sqrt**, sqrt(Number) *Square root function*
- Messung: **Länge** in Meter (m) *Länge Einheitenumrechnung*
- Messung: **Geschwindigkeit** in Meter pro Sekunde (m/s) *Geschwindigkeit Einheitenumrechnung*

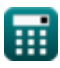

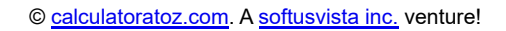

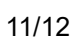

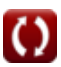

# **Überprüfen Sie andere Formellisten**

- **Auftrieb und Auftrieb Formeln**
- **Durchlässe Formeln**
- **Bewegungsgleichungen und Energiegleichung Formeln**
- **Durchfluss komprimierbarer Flüssigkeiten Formeln**
- **Über Kerben und Wehre fließen Formeln**
- **Flüssigkeitsdruck und seine Messung Formeln**
- **Grundlagen des Flüssigkeitsflusses Formeln**
- **Wasserkraft Formeln**
- **Hydrostatische Kräfte auf Oberflächen Formeln**
- **Auswirkungen von Free Jets Formeln**
- **Impulsimpulsgleichung und ihre Anwendungen Formeln**
- **Flüssigkeiten im relativen Gleichgewicht Formeln**
- **Wirtschaftlichster oder effizientester Abschnitt des Kanals Formeln**
- **Ungleichmäßiger Fluss in Kanälen Formeln**
- **Eigenschaften der Flüssigkeit Formeln**
- **Wärmeausdehnung von Rohren und Rohrspannungen Formeln**
- **Gleichmäßiger Fluss in Kanälen Formeln**
- **Wasserkrafttechnik Formeln**

Fühlen Sie sich frei, dieses Dokument mit Ihren Freunden zu TEILEN!

### **PDF Verfügbar in**

[English](https://www.calculatoratoz.com/PDF/Nodes/3368/Culverts-Formulas_en.PDF) [Spanish](https://www.calculatoratoz.com/PDF/Nodes/3368/Culverts-Formulas_es.PDF) [French](https://www.calculatoratoz.com/PDF/Nodes/3368/Culverts-Formulas_fr.PDF) [German](https://www.calculatoratoz.com/PDF/Nodes/3368/Culverts-Formulas_de.PDF) [Russian](https://www.calculatoratoz.com/PDF/Nodes/3368/Culverts-Formulas_ru.PDF) [Italian](https://www.calculatoratoz.com/PDF/Nodes/3368/Culverts-Formulas_it.PDF) [Portuguese](https://www.calculatoratoz.com/PDF/Nodes/3368/Culverts-Formulas_pt.PDF) [Polish](https://www.calculatoratoz.com/PDF/Nodes/3368/Culverts-Formulas_pl.PDF) [Dutch](https://www.calculatoratoz.com/PDF/Nodes/3368/Culverts-Formulas_nl.PDF)

*9/19/2023 | 4:12:44 PM UTC [Bitte hinterlassen Sie hier Ihr Rückkoppelung...](https://docs.google.com/forms/d/e/1FAIpQLSf4b4wDgl-KBPJGChMJCxFlqrHvFdmw4Z8WHDP7MoWEdk8QOw/viewform?usp=pp_url&entry.1491156970=Durchl%C3%A4sse%20Formeln)*

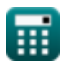

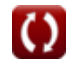